**МКОУ БОЛЬШЕТУРЫШСКАЯ СОШ**

## **«Технология создания презентаций с помощью сервиса Prezi.com»**

**Исполнитель**: учитель информатики Бабушкина Эльмира Ильдусовна

#### Актуальность:

 Вместо стандартных презентаций в стиле **PowerPoint**, сервис **Prezi** генерирует один гигантский слайд, который содержит всю презентацию целиком. Каждый элемент этого гигантского слайда можно увеличивать или уменьшать отдельно. При таком подходе утомительная работа со слайдами превращается в более динамичный процесс, проходящий в трехмерном окружении

**Объект** – технология создания учебных презентаций **Предмет** – технология создания учебных презентаций с помощью сервиса Prezi.com

**Цель:** рассмотреть основные возможности технологии создания презентаций с помощью сервиса Prezi.com и предложить пути решения наиболее часто возникающих у пользователей проблем.

## Задачи:

- провести анализ библиографических и электронных источников;
- определить структуру и интерфейс сервиса;
- рассмотреть инструментарий сервиса Prezi.com;
- разработать рекомендации.

#### Материалы первой главы:

- 1. анализ библиографических и электронных источников, авторы которых рассматривали применение принципа наглядности и графической визуализации и их применение в презентации; 2. обзор программ для создания презентаций
- в режиме онлайн;

#### Возможности сервиса Prezi.com

#### Преимущество Prezi.com :

- Структурированное пространство;
- Линейный и нелинейный сценарий;
- Мультимедийность;
- Эффектная подача информации;
- Возможность совместной работы.

Проверка работоспособности онлайн-сервиса на программно-технических комплексах различных конфигураций

- Время открытия страницы в браузере;
- Правильность отражения и четкость изображения в браузере;
- Правильность работы flash-плейера в браузере, скорость работы и ошибки
- вызванные его работой;
- Скорость работы браузера по обмену информацией с сервисом.

### Рекомендации по работе с сервисом Prezi.com :

 - лучше всего пользоваться браузером Google Chrome, так как в этот браузер проигрыватель Adobe® Flash® Player интегрирован по умолчанию;

 - Google Chrome автоматически обновляется при выходе новых версий Flash Player;

- Google Chrome, оптимизирован для выполнения операций при создании презентаций, не наблюдается краха flashплейера.

### Справочник по работе с онлайн-сервисом Prezi.com

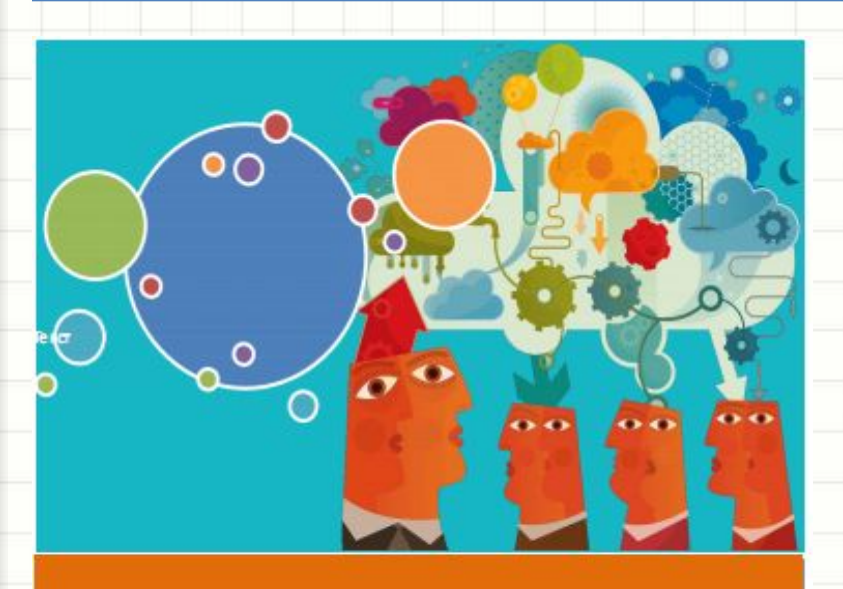

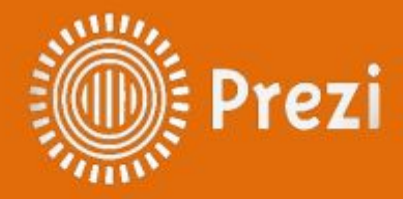

Руководство по созданию презентаций в Prezi.com

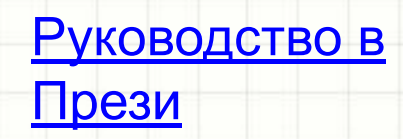

# Глава 1 «Основы работы в Prezi.com»

#### ГЛАВА 1 Основы работы в Prezi.com

#### 1.1 Какой нужен ПК для работы в Prezi.com

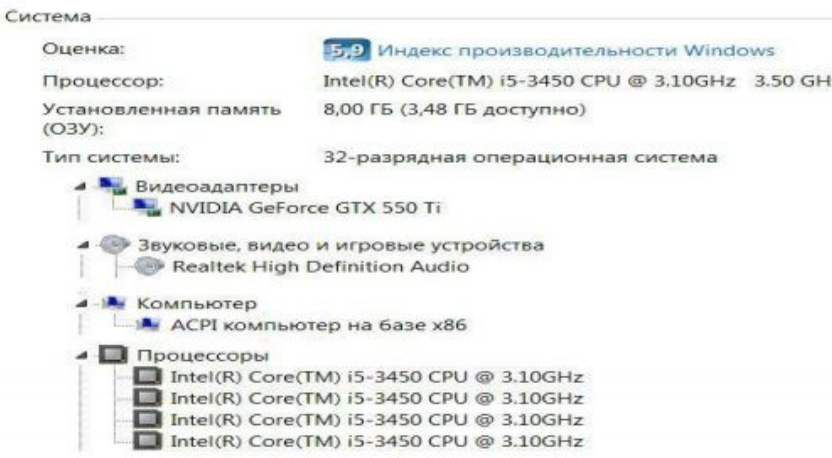

#### Рис.1. Конфигурация компьютера, на котором комфортно работается в

#### Prezi.com

На Рис.1 представлена конфигурация компьютера, на котором комфортно работается в Prezi.

Общие технические требования для работы в Prezi:

Минимальный объем памяти - 1Гб;

версии:

Наличие установленного на ПК Adobe Flash Player 10 или более поздней -

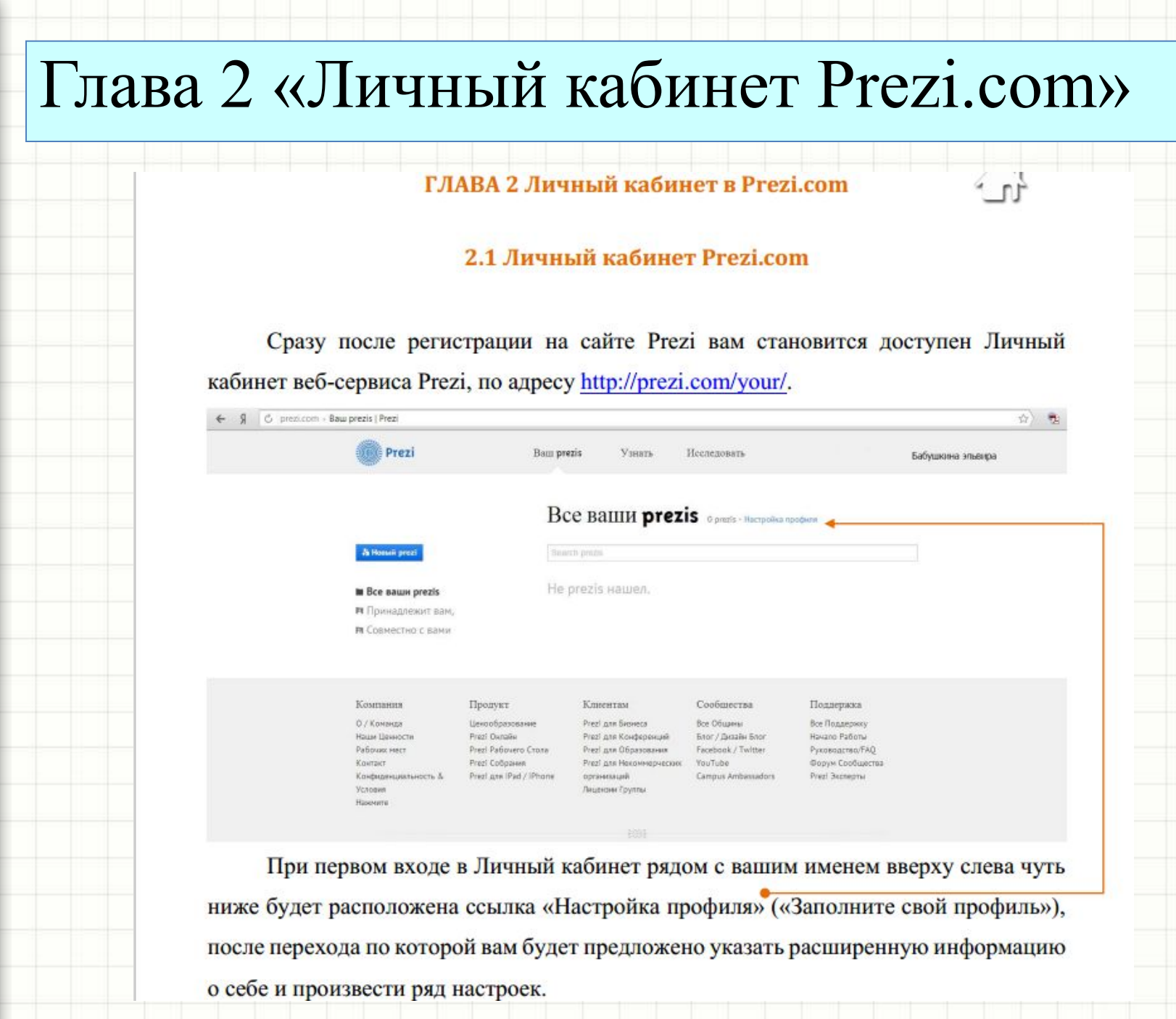

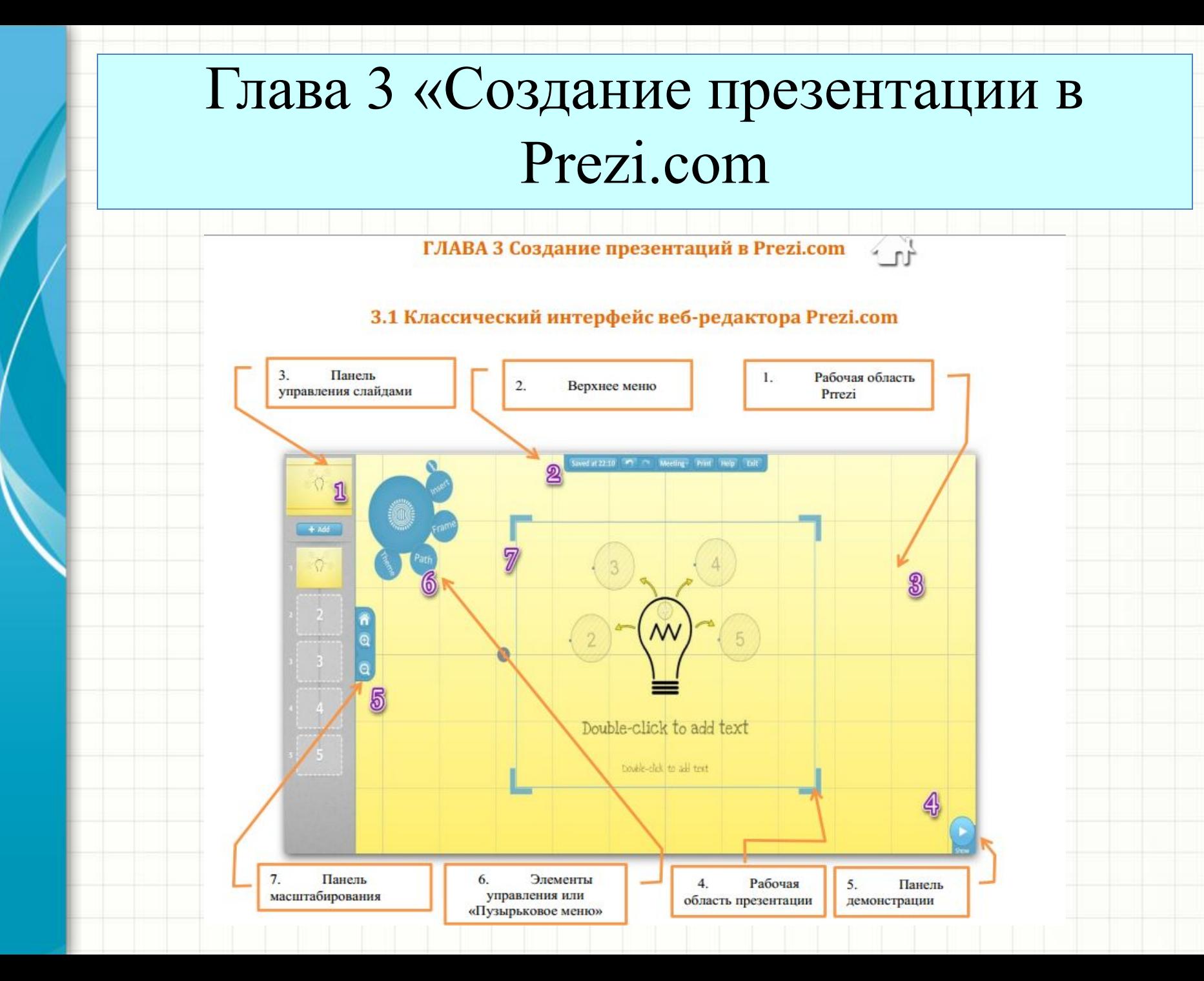

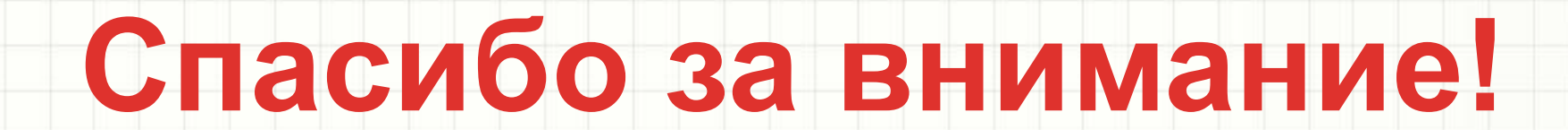